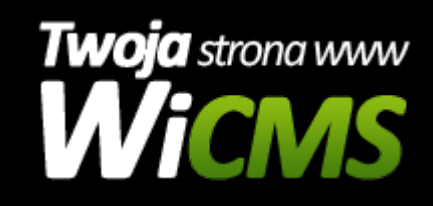

## **Instrukcja obsługi**

## **Wszystko**

v.3.1.0

Wszystko

Źródło: <https://wicms.webimpuls.pl/wpis/63,wszystko>